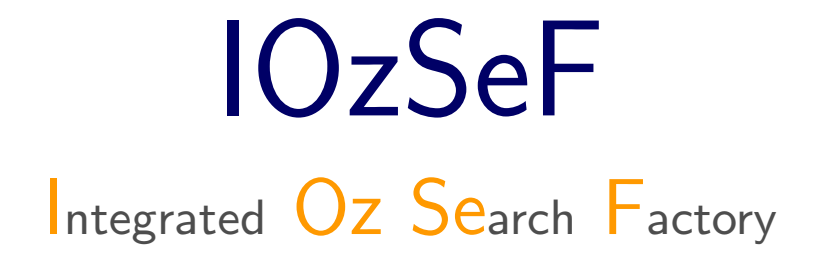

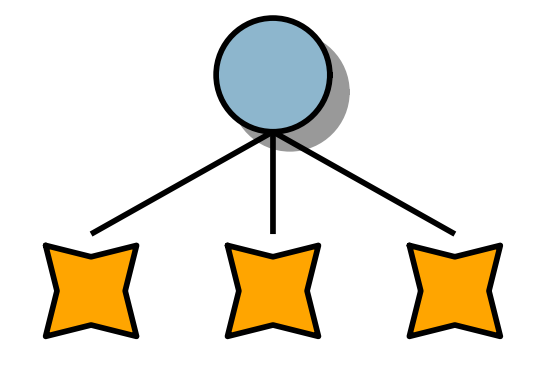

Fortgeschrittenen-Praktikum von Betreut von

Guido Tack Christian Schulte

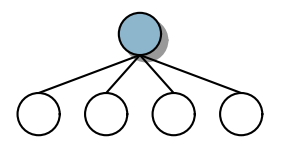

Was ist eine Search Factory?

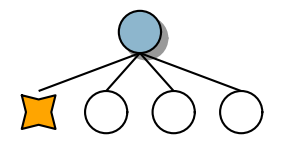

- Was ist eine Search Factory?
- Orthogonale Aspekte von Suche

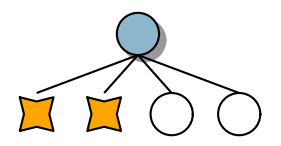

- Was ist eine Search Factory?
- Orthogonale Aspekte von Suche
- $\blacktriangleright$  Implementierung

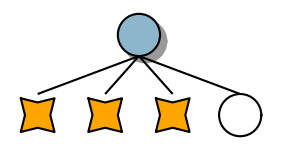

- Was ist eine Search Factory?
- Orthogonale Aspekte von Suche
- $\blacktriangleright$  Implementierung
- Evaluation

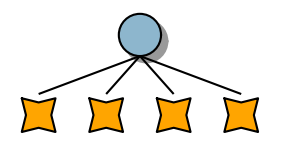

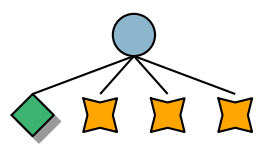

Eine Search Factory

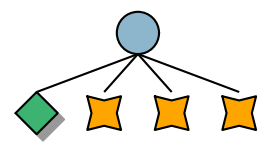

Eine Search Factory

Kombiniert orthogonale Aspekte von Suche

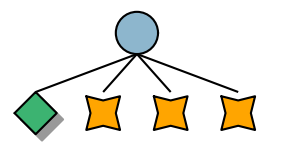

Eine Search Factory

- Kombiniert orthogonale Aspekte von Suche
- Versteckt orthogonale Aspekte hinter einfachen Interfaces

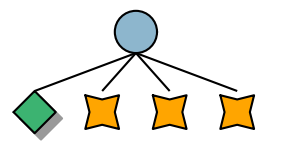

#### Eine Search Factory

- Kombiniert orthogonale Aspekte von Suche
- Versteckt orthogonale Aspekte hinter einfachen Interfaces

#### Wozu?

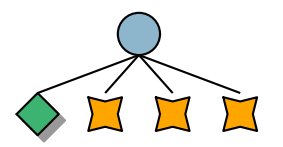

#### Eine Search Factory

- Kombiniert orthogonale Aspekte von Suche
- Versteckt orthogonale Aspekte hinter einfachen Interfaces

#### Wozu?

Suche in Mozart ist bisher wenig anpassbar

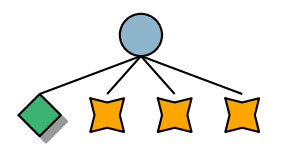

#### Eine Search Factory

- Kombiniert orthogonale Aspekte von Suche
- Versteckt orthogonale Aspekte hinter einfachen Interfaces

#### Wozu?

Suche in Mozart ist bisher wenig anpassbar (Feste Bibliotheksfunktionen, Explorer fest verdrahtet)

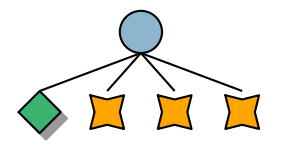

#### Eine Search Factory

- Kombiniert orthogonale Aspekte von Suche
- Versteckt orthogonale Aspekte hinter einfachen Interfaces

#### Wozu?

- Suche in Mozart ist bisher wenig anpassbar (Feste Bibliotheksfunktionen, Explorer fest verdrahtet)
- ▶ Orthogonalität verschiedener Konzepte bisher nicht implementiert

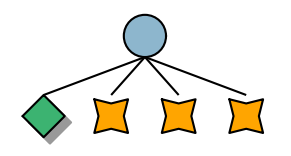

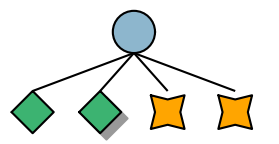

Recomputation

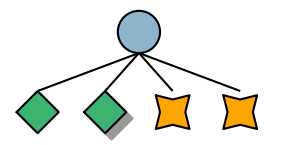

- Recomputation
- Explorations-Strategie

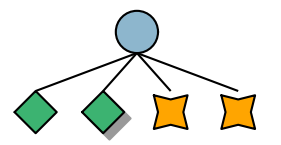

- Recomputation
- Explorations-Strategie
- Optimierung (Branch & Bound)

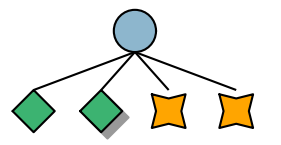

- $\blacktriangleright$  Recomputation
- Explorations-Strategie
- Optimierung (Branch & Bound)
- ▶ Visualisierung / Zugriff auf Lösungen

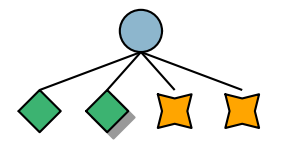

- Recomputation
- Explorations-Strategie
- Optimierung (Branch & Bound)
- ▶ Visualisierung / Zugriff auf Lösungen
- **Parallelisierung**

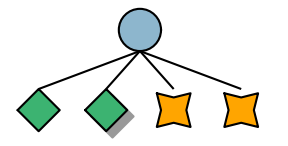

Recomputation macht Suche erst effizient

- Recomputation macht Suche erst effizient
- $\blacktriangleright$  IOZSEF macht Recomputation transparent
- Recomputation macht Suche erst effizient
- $\blacktriangleright$  IOZSEF macht Recomputation transparent (Vollständige Verwaltung der Suchbaum-Datenstruktur)
- Recomputation macht Suche erst effizient
- $\blacktriangleright$  IOZSEF macht Recomputation transparent (Vollständige Verwaltung der Suchbaum-Datenstruktur)
- $\blacktriangleright$  Implementierte Methoden:
- Recomputation macht Suche erst effizient
- ▶ IOZSEF macht Recomputation transparent (Vollständige Verwaltung der Suchbaum-Datenstruktur)
- $\blacktriangleright$  Implementierte Methoden:
	- **▷ Fixed (feste Distanz, nach der Kopie erzeugt wird)**
- Recomputation macht Suche erst effizient
- ▶ IOZSEF macht Recomputation transparent (Vollständige Verwaltung der Suchbaum-Datenstruktur)
- $\blacktriangleright$  Implementierte Methoden:
	- $\triangleright$  Fixed (feste Distanz, nach der Kopie erzeugt wird)
	- $\triangleright$  Adaptiv (Distanz wird während der Exploration angepasst)

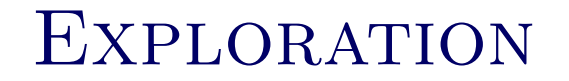

 Explorations-Strategien sollen vom Benutzer programmiert werden können

- Explorations-Strategien sollen vom Benutzer programmiert werden können
- Einfaches Baum-Interface
- Explorations-Strategien sollen vom Benutzer programmiert werden können
- Einfaches Baum-Interface
- Automatische Binarisierung (wichtig z.B. bei Limited Discrepancy Search)
- Explorations-Strategien sollen vom Benutzer programmiert werden können
- Einfaches Baum-Interface
- Automatische Binarisierung (wichtig z.B. bei Limited Discrepancy Search)
- Exploration in Phasen möglich
- Explorations-Strategien sollen vom Benutzer programmiert werden können
- Einfaches Baum-Interface
- Automatische Binarisierung (wichtig z.B. bei Limited Discrepancy Search)
- Exploration in Phasen möglich (LDS, Iterative Deepening)

ORTHOGONALE ASPEKTE VON SUCHE **OPTIMIERUNG** 

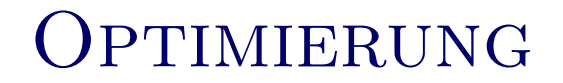

ORTHOGONALE ASPEKTE VON SUCHE **OPTIMIERUNG** 

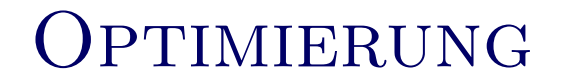

Branch & Bound:

Branch & Bound:

Lösung gefunden  $\Rightarrow$  nachfolgend explorierte Knoten verbessern
Branch & Bound:

Lösung gefunden  $\Rightarrow$  nachfolgend explorierte Knoten verbessern

Best Solution Search (iterativ):

Branch & Bound: Lösung gefunden  $\Rightarrow$  nachfolgend explorierte Knoten verbessern

Best Solution Search (iterativ): Lösung gefunden  $\Rightarrow$  von vorn beginnen mit "Verbesserungs-Constraints"

Branch & Bound: Lösung gefunden  $\Rightarrow$  nachfolgend explorierte Knoten verbessern

Best Solution Search (iterativ): Lösung gefunden  $\Rightarrow$  von vorn beginnen mit "Verbesserungs-Constraints" (noch nicht implementiert)

ORTHOGONALE ASPEKTE VON SUCHE VISUALISIERUNG

Debugging-Werkzeug

- Debugging-Werkzeug
- **Effizienz der Modellierung verbessern**
- Debugging-Werkzeug
- **Effizienz der Modellierung verbessern**
- Interaktive Suche / inkrementeller Aufbau
- Debugging-Werkzeug
- Effizienz der Modellierung verbessern
- **Interaktive Suche / inkrementeller Aufbauld**
- Visualisierung beliebiger Explorations-Strategien
- Debugging-Werkzeug
- **Effizienz der Modellierung verbessern**
- ▶ Interaktive Suche / inkrementeller Aufbau
- Visualisierung beliebiger Explorations-Strategien
- ▶ Zugriff auf Lösungen von außen möglich
- Debugging-Werkzeug
- Effizienz der Modellierung verbessern
- ▶ Interaktive Suche / inkrementeller Aufbau
- Visualisierung beliebiger Explorations-Strategien
- ► Zugriff auf Lösungen von außen möglich
- Nicht-interaktive Suche (Bibliotheksfunktionen)

# 3 Implementierung

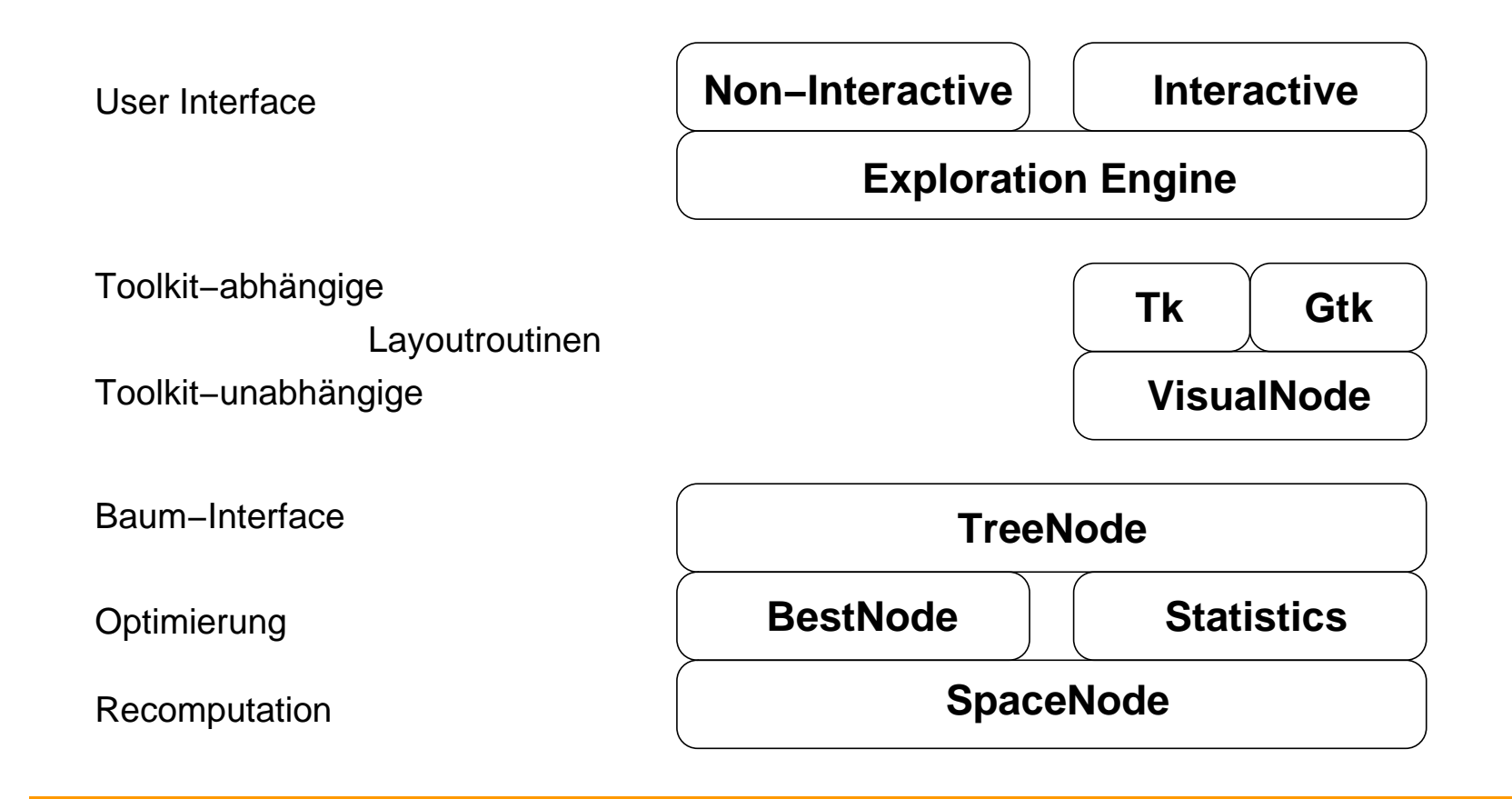

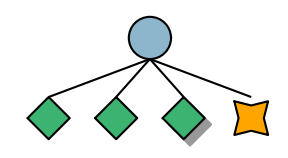

### IMPLEMENTIERUNG RECOMPUTATION

### IMPLEMENTIERUNG RECOMPUTATION

SpaceNodes haben evtl.

### IMPLEMENTIERUNG RECOMPUTATION

▶ SpaceNodes haben evtl. Arbeits-Space

▶ SpaceNodes haben evtl. Arbeits-Space und Kopie-Space

- ▶ SpaceNodes haben evtl. Arbeits-Space und Kopie-Space
- Folgendes Interface: new(Script), init(Mom I), getSpace(\$), ask(\$), merge(\$)
- SpaceNodes haben evtl. Arbeits-Space und Kopie-Space
- Folgendes Interface: new(Script), init(Mom I), getSpace(\$), ask(\$), merge(\$)
- ▶ getSpace besorgt Arbeitsspace
- ▶ SpaceNodes haben evtl. Arbeits-Space und Kopie-Space
- Folgendes Interface: new(Script), init(Mom I), getSpace(\$), ask(\$), merge(\$)
- ▶ getSpace besorgt Arbeitsspace
- Automatische Recomputation bei Bedarf
- **SpaceNodes haben evtl.** Arbeits-Space und Kopie-Space
- Folgendes Interface: new(Script), init(Mom I), getSpace(\$), ask(\$), merge(\$)
- ▶ getSpace besorgt Arbeitsspace
- Automatische Recomputation bei Bedarf (inkl. Anlegen der Kopien)
- **SpaceNodes haben evtl.** Arbeits-Space und Kopie-Space
- Folgendes Interface: new(Script), init(Mom I), getSpace(\$), ask(\$), merge(\$)
- ▶ getSpace besorgt Arbeitsspace
- Automatische Recomputation bei Bedarf (inkl. Anlegen der Kopien)
- Baum der SpaceNodes äquivalent zum Suchbaum!

### IMPLEMENTIERUNG BAUMINTERFACE

FreeNode mit folgendem Interface: initScript(Script), noOfChildren(\$), getChild(I \$)

- FreeNode mit folgendem Interface: initScript(Script), noOfChildren(\$), getChild(I \$)
- Verwaltung der Kinder
- FreeNode mit folgendem Interface: initScript(Script), noOfChildren(\$), getChild(I \$)
- Verwaltung der Kinder (Kein Kind doppelt erzeugen)
- FreeNode mit folgendem Interface: initScript(Script), noOfChildren(\$), getChild(I \$)
- Verwaltung der Kinder (Kein Kind doppelt erzeugen)
- ▶ Aufsammeln der Lösungen

```
class DFSClass
   from SearchClass
   meth DFSKids(M N Node)
      if M>N then skip
      else
         Kid = Node getChild(M $)in
         DFSClass, search(Kid)
         DFSClass, DFSKids(M+1 N Node)
      end
   end
   meth search(Node)
      case Node noOfChildren($) of
         0 then skip
      [] N then
         if Node getOpenChildren($) > 0 then
            DFSClass, DFSKids(1 N Node)
         end
      end
   end
end
```
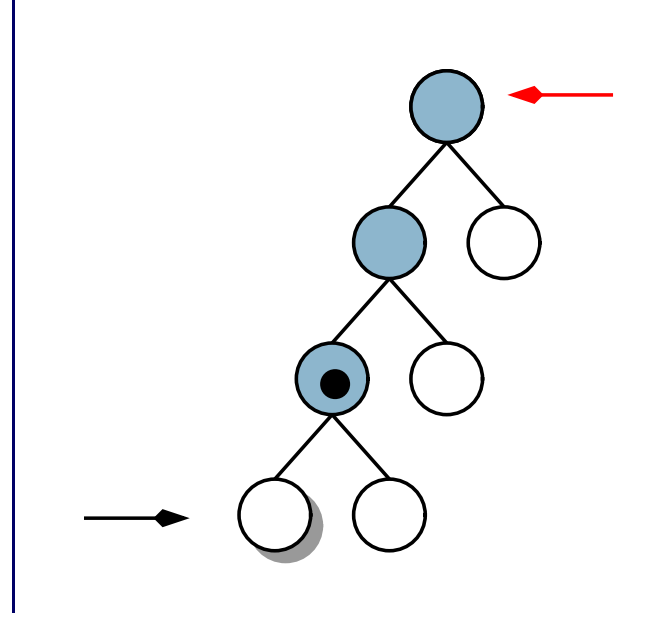

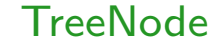

### noOfChildren

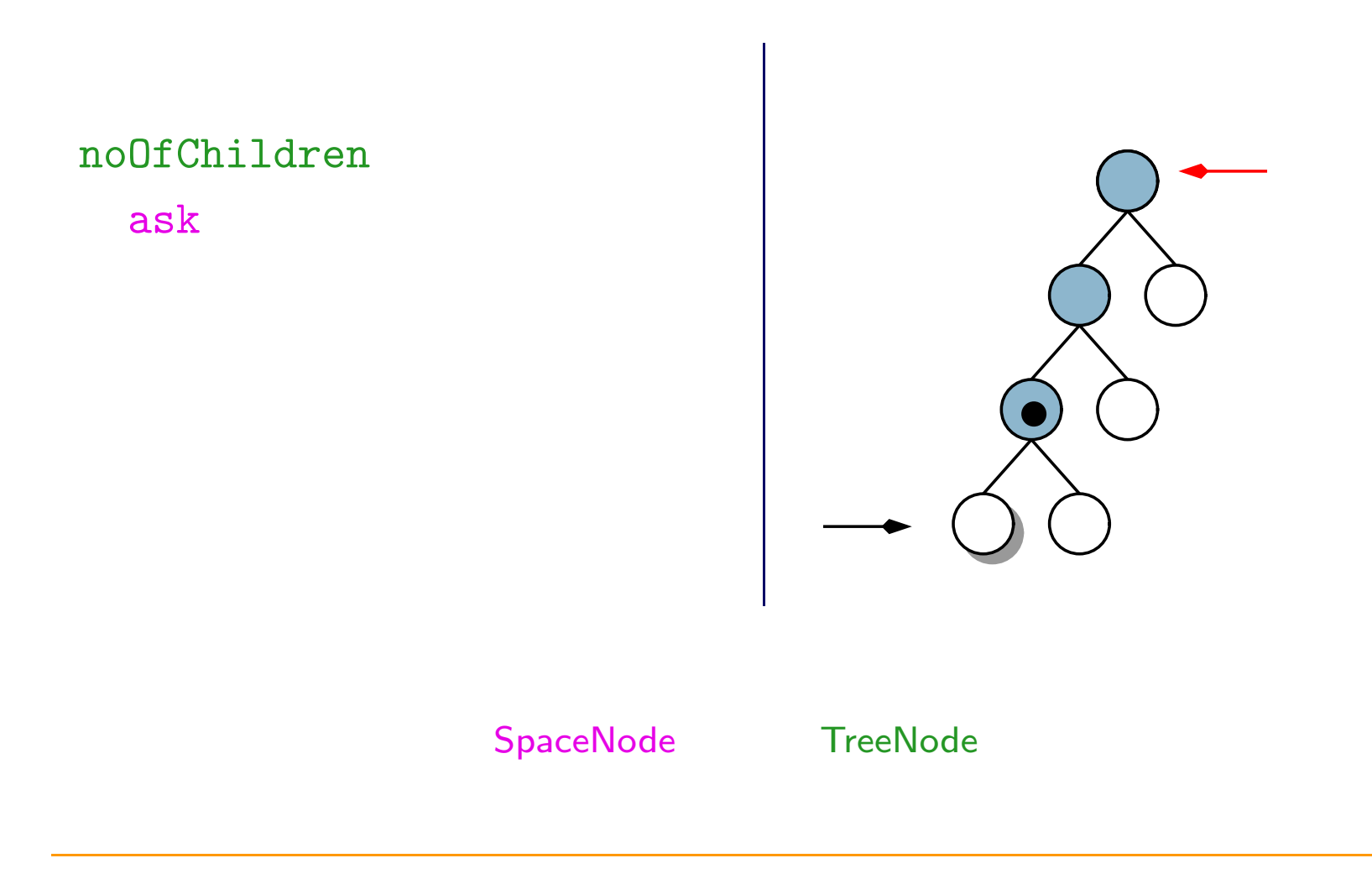

noOfChildren ask getSpace

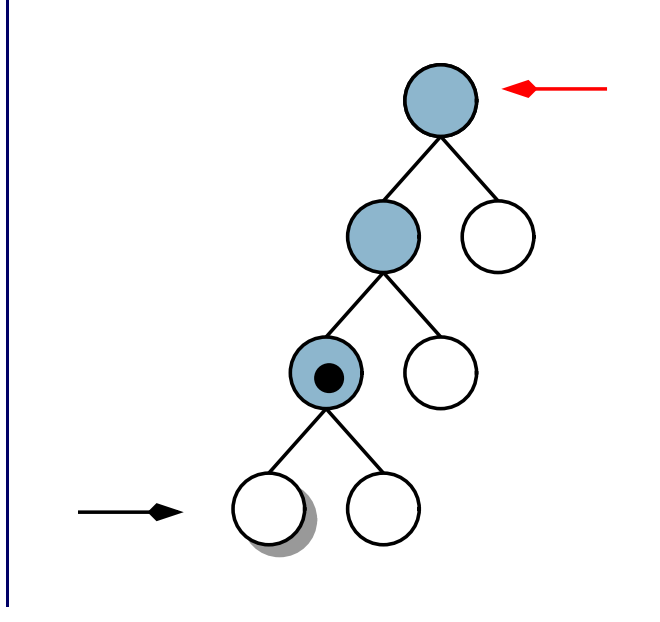

noOfChildren ask getSpace acquireSpace

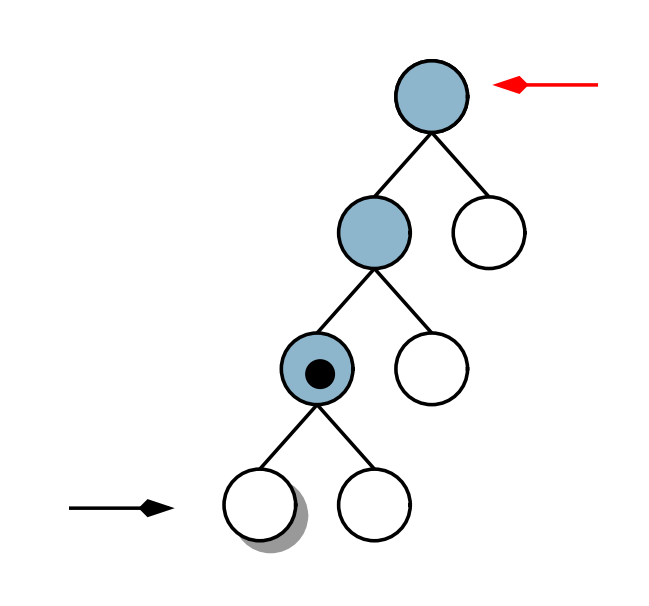

noOfChildren ask getSpace acquireSpace donateSpace

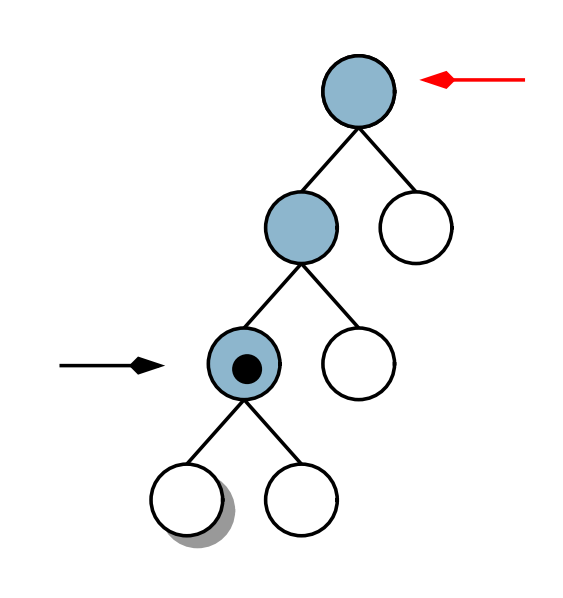

noOfChildren ask getSpace acquireSpace

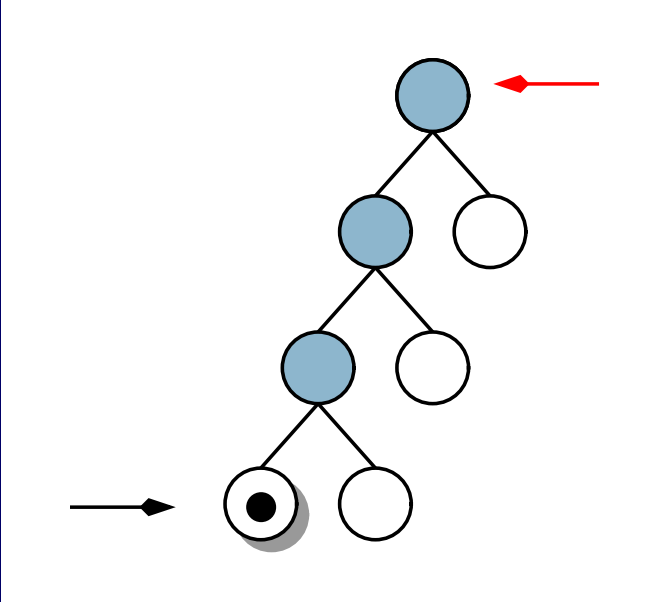

noOfChildren ask getSpace acquireSpace doCommits

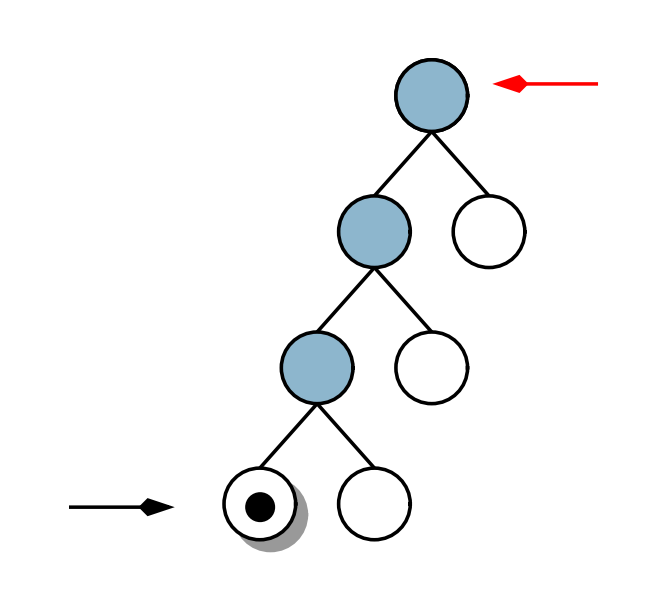

noOfChildren ask getSpace acquireSpace

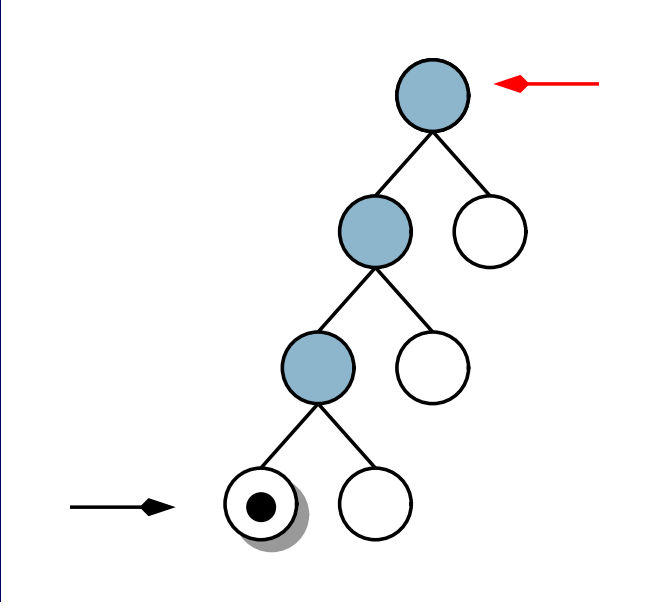

noOfChildren ask getSpace

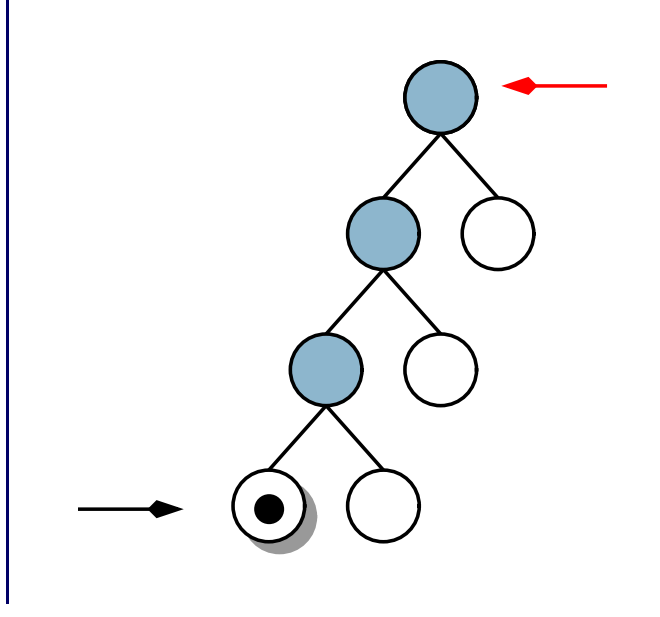
## **BEISPIEL**

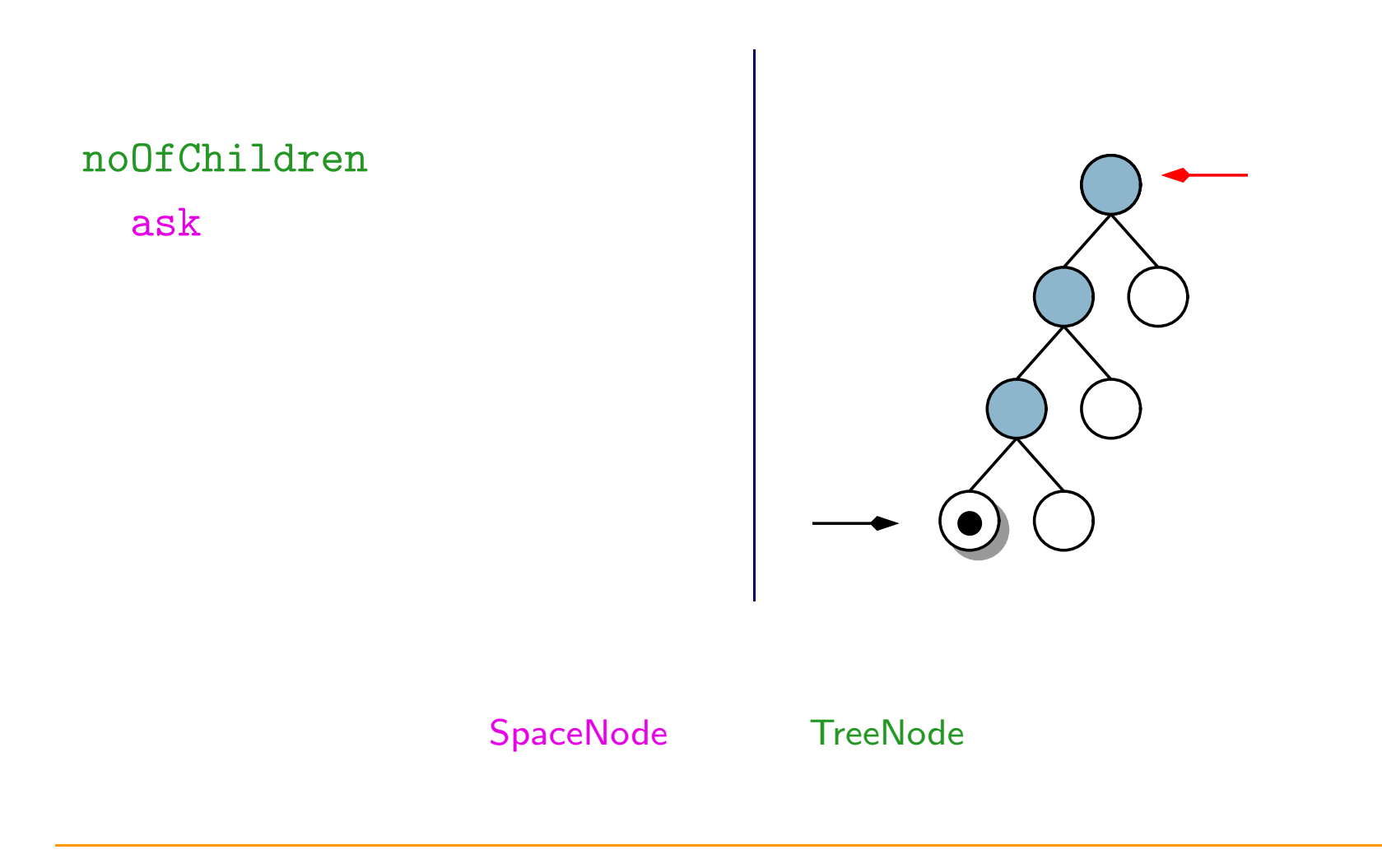

## **BEISPIEL**

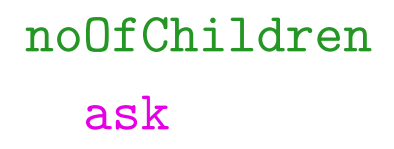

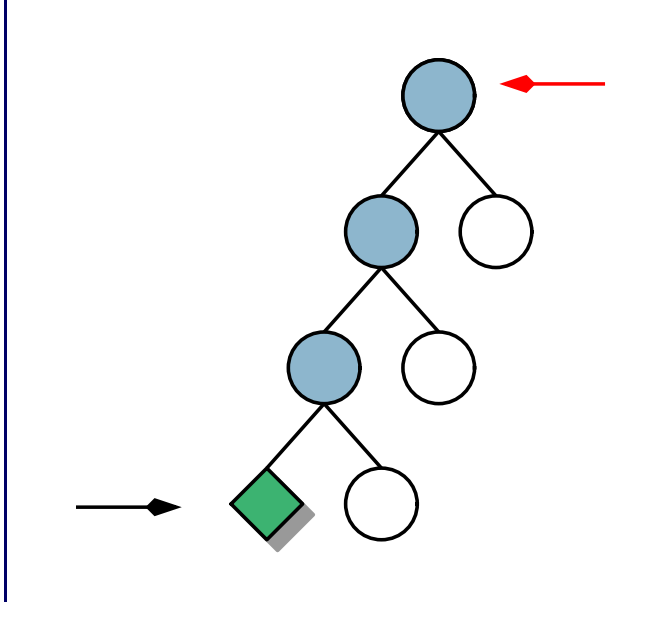

### SpaceNode

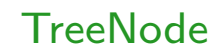

### noOfChildren

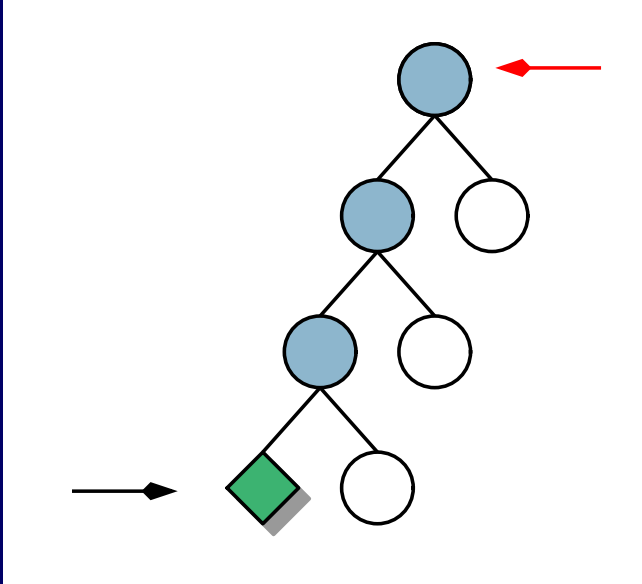

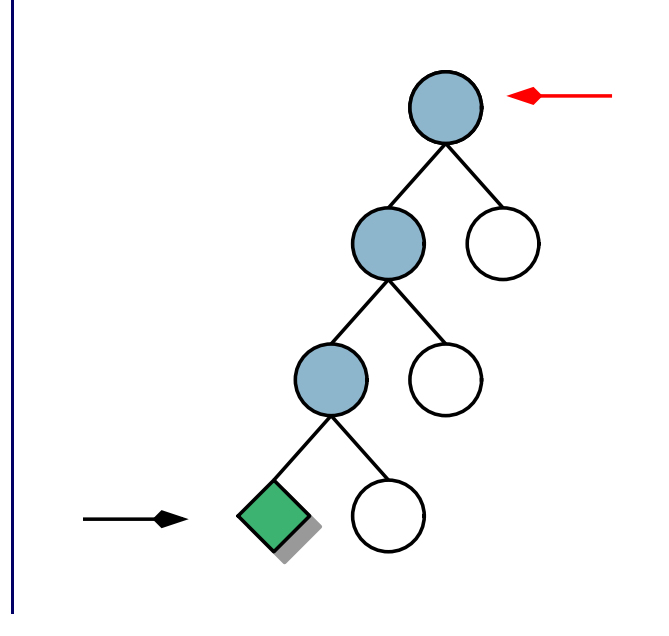

### noOfChildren

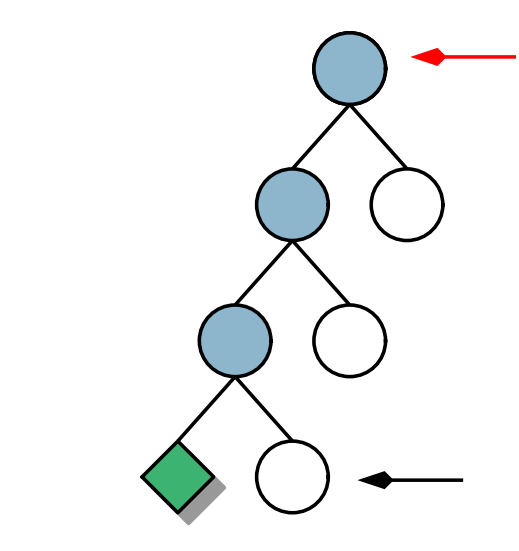

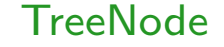

# **BEISPIEL**

### noOfChildren ask

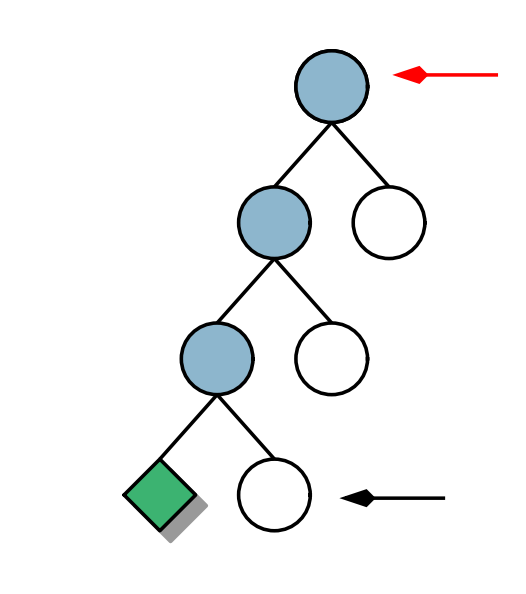

### SpaceNode

# **BEISPIEL**

noOfChildren ask getSpace

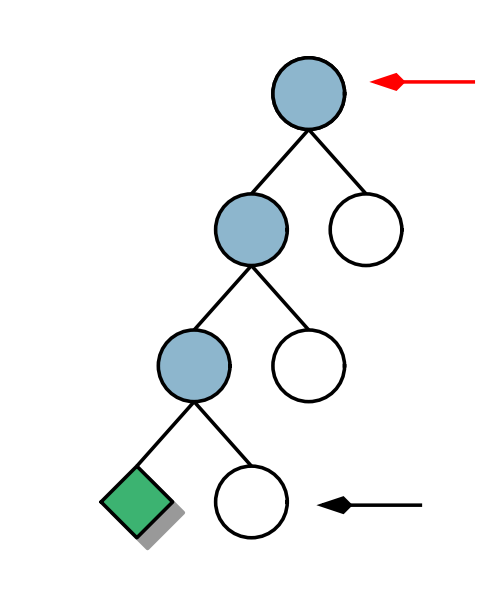

### SpaceNode

noOfChildren ask getSpace acquireSpace

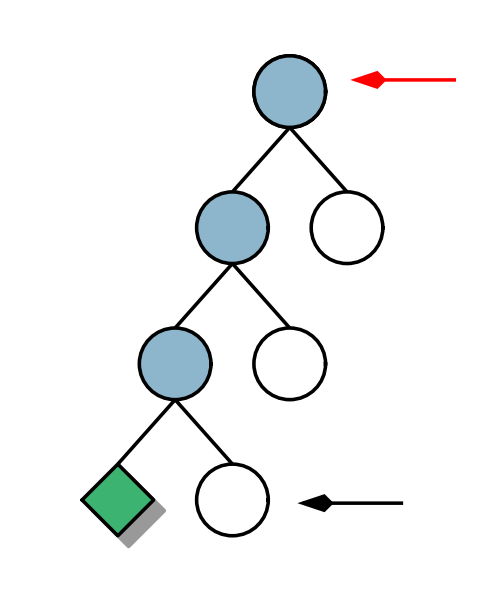

noOfChildren ask getSpace acquireSpace donateSpace

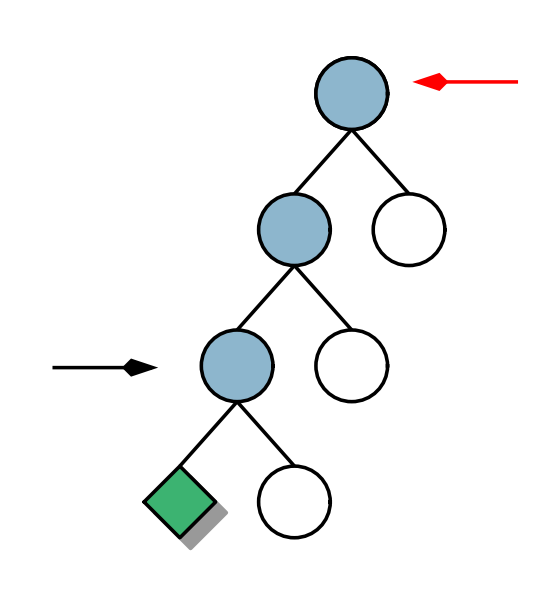

noOfChildren ask getSpace acquireSpace

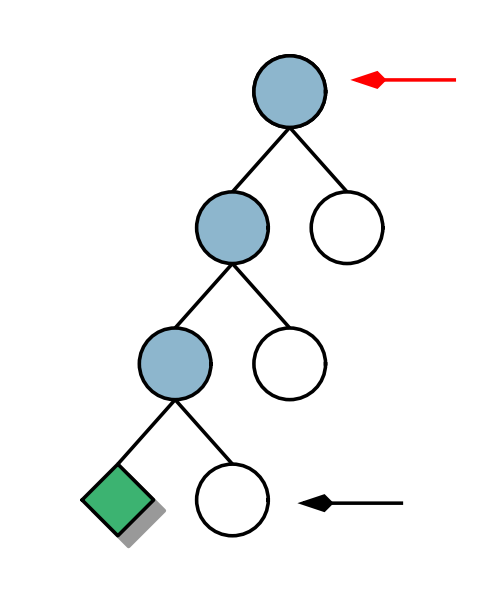

# **BEISPIEL**

noOfChildren ask getSpace

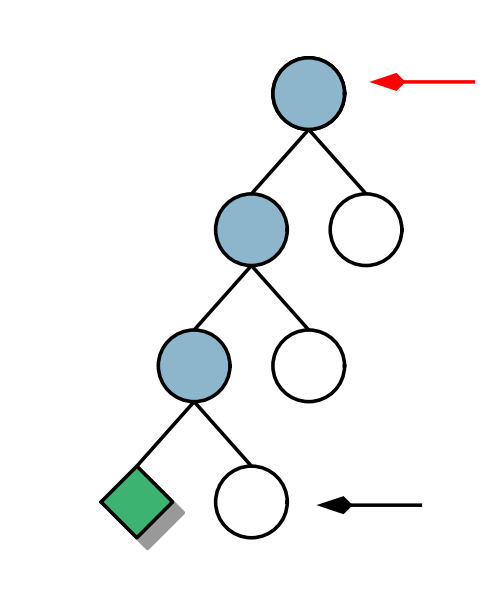

### SpaceNode

# **BEISPIEL**

noOfChildren ask getSpace recompute

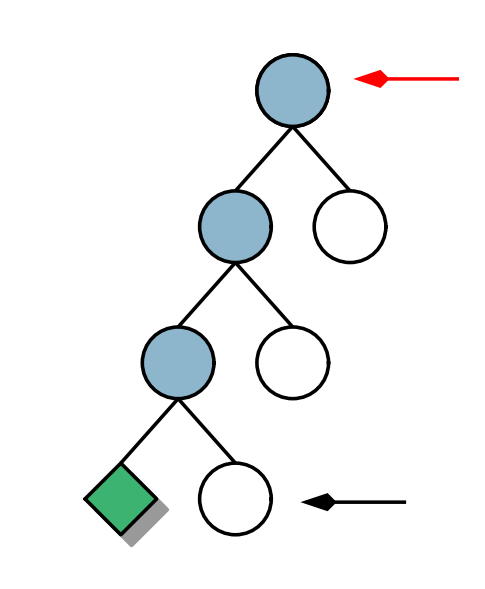

SpaceNode

noOfChildren ask getSpace recompute recompute

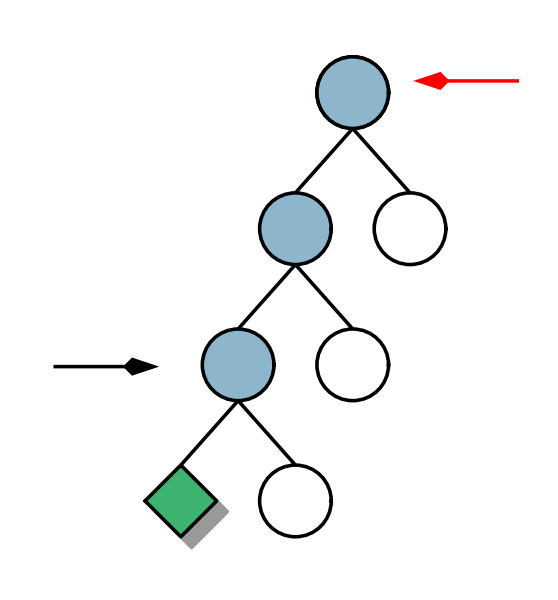

noOfChildren ask getSpace recompute recompute recompute

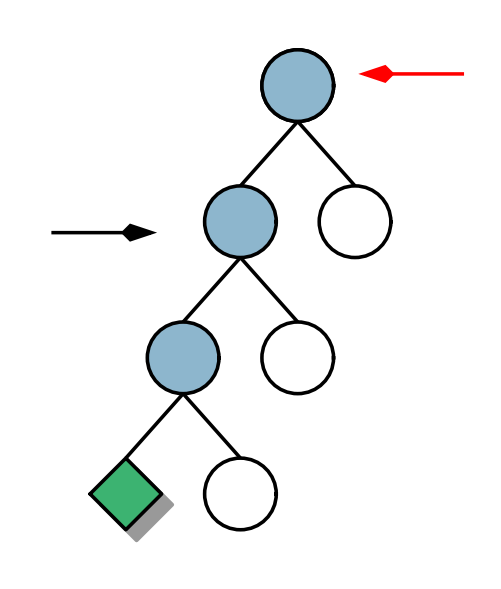

noOfChildren ask getSpace recompute recompute recompute recompute

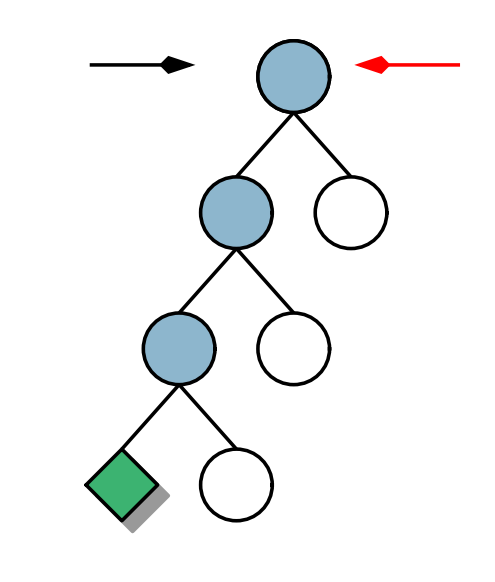

noOfChildren ask getSpace recompute recompute recompute recompute

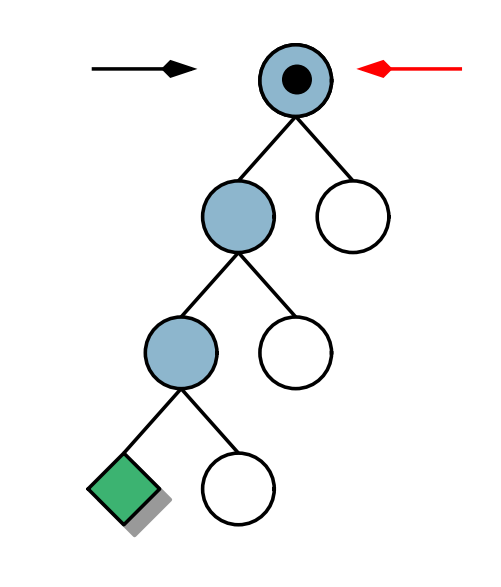

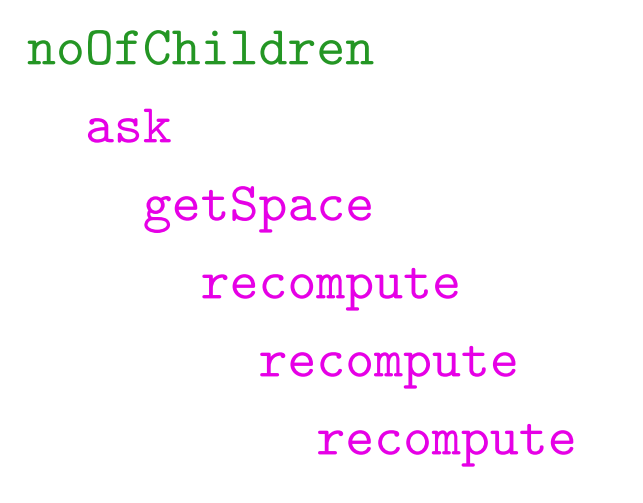

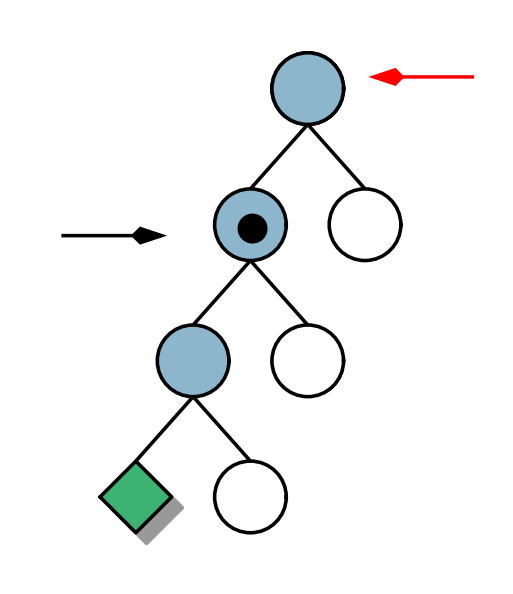

# BEISPIEL

noOfChildren ask getSpace recompute recompute recompute doCommits

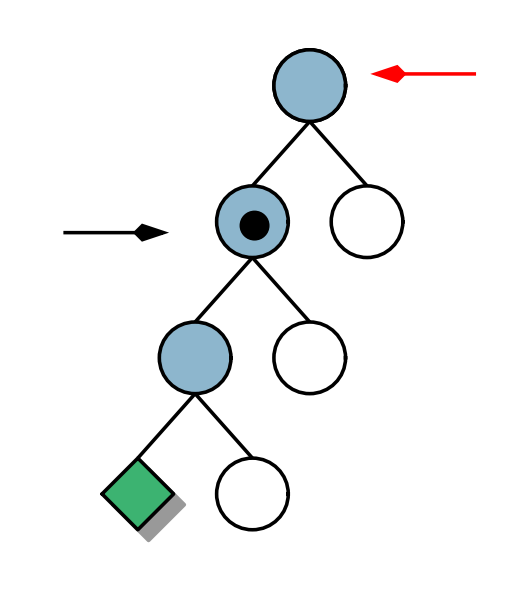

SpaceNode

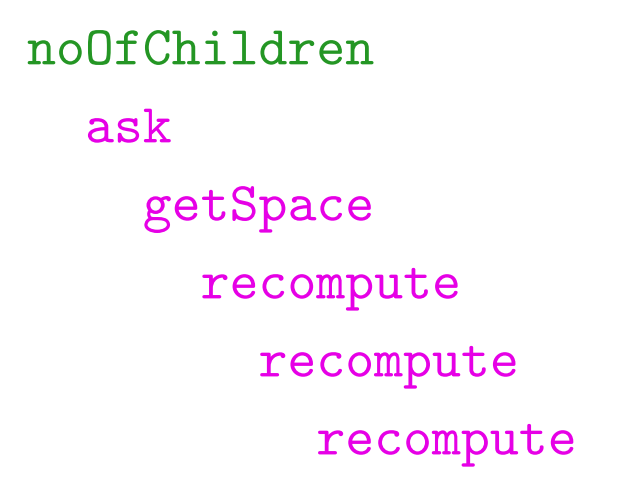

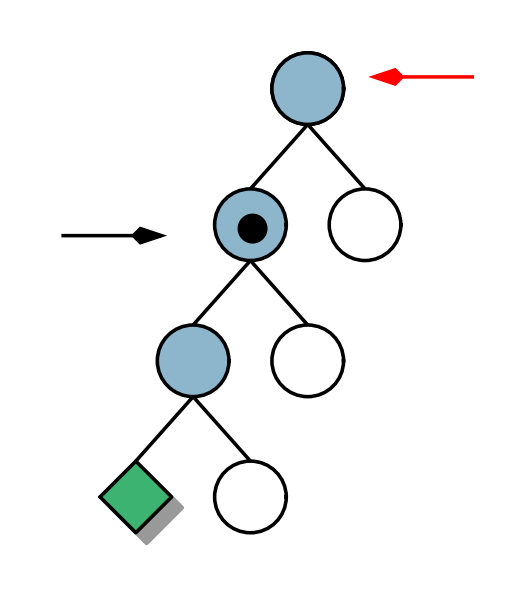

noOfChildren ask getSpace recompute recompute

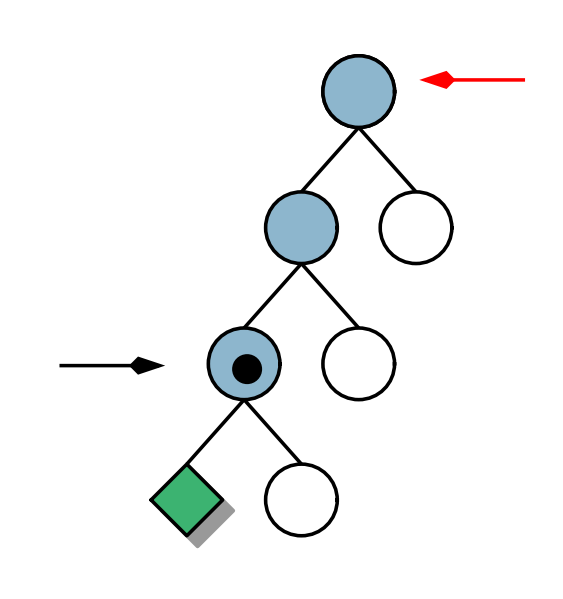

# **BEISPIEL**

noOfChildren ask getSpace recompute recompute doCommits

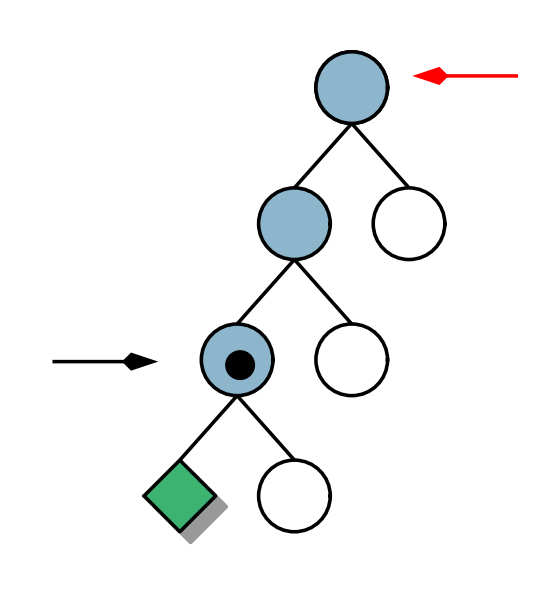

SpaceNode

noOfChildren ask getSpace recompute recompute

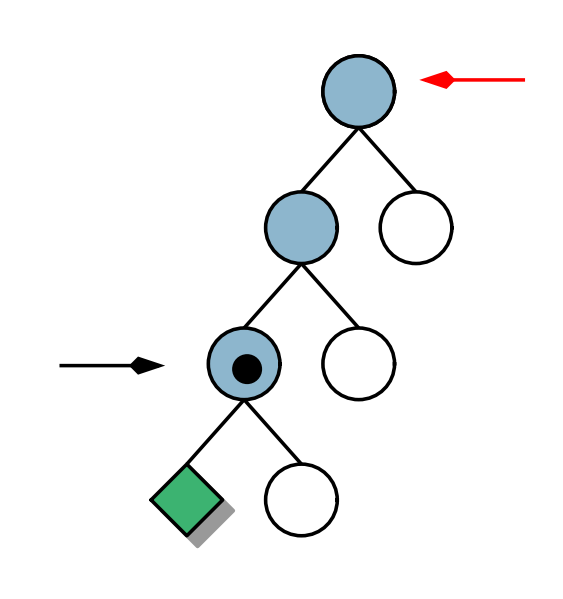

# **BEISPIEL**

noOfChildren ask getSpace recompute

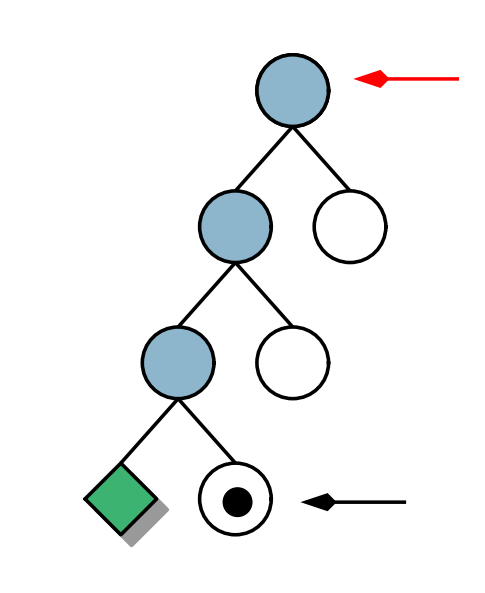

SpaceNode

# **BEISPIEL**

noOfChildren ask getSpace recompute doCommits

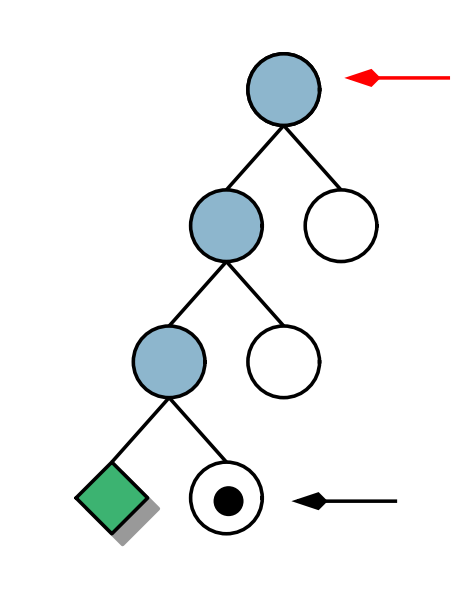

SpaceNode

# **BEISPIEL**

noOfChildren ask getSpace recompute

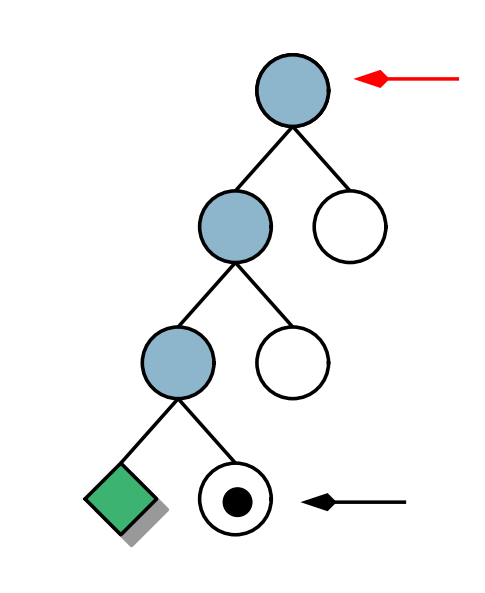

SpaceNode

# **BEISPIEL**

noOfChildren ask getSpace

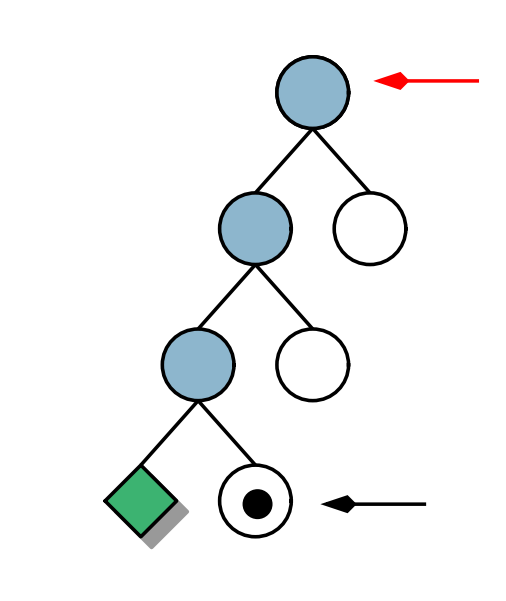

### SpaceNode

## **BEISPIEL**

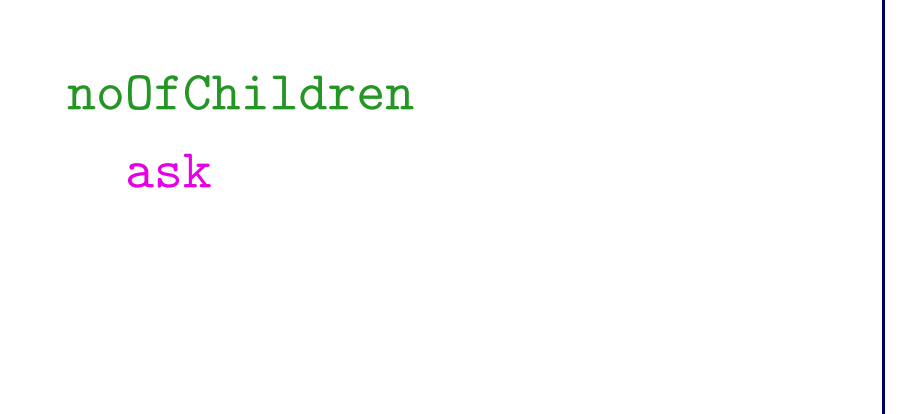

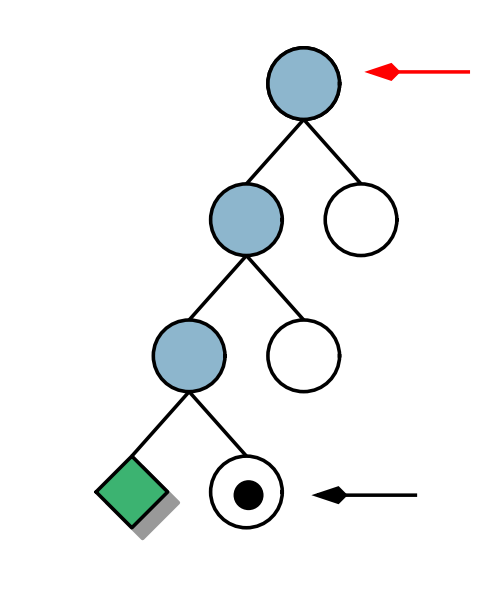

### SpaceNode

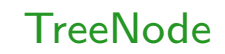

# **BEISPIEL**

### noOfChildren ask

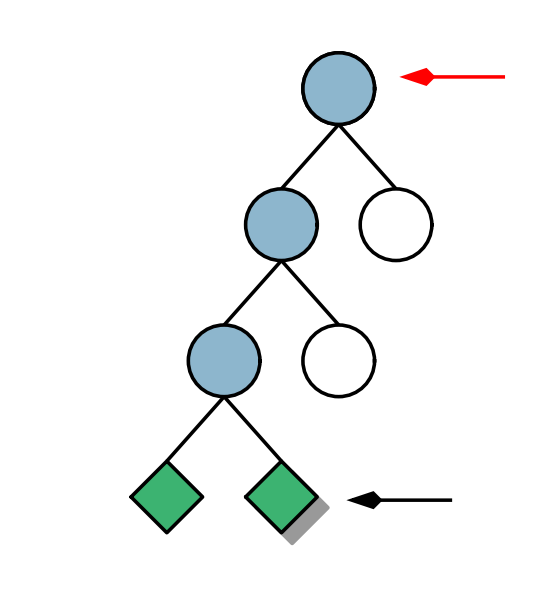

### SpaceNode

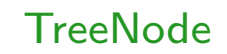

### noOfChildren

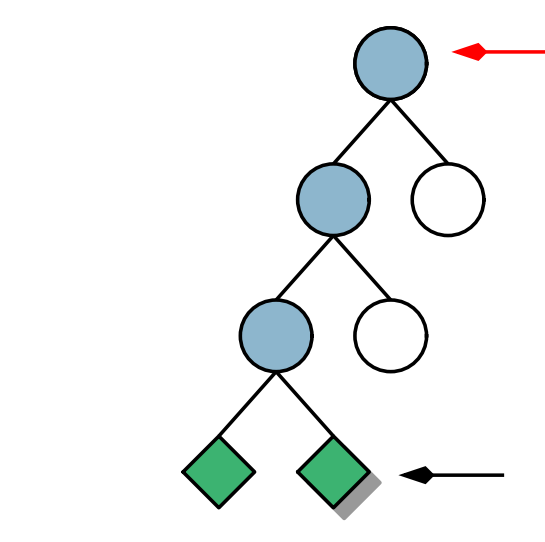

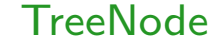

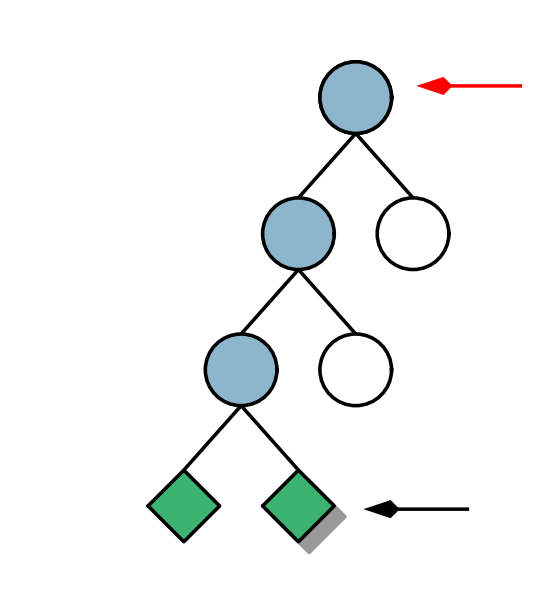

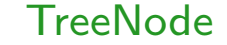

# IMPLEMENTIERUNG SCHWIERIGKEITEN

### IMPLEMENTIERUNG SCHWIERIGKEITEN

### Branch & Bound: Buchhaltung über letzte Lösung

- Branch & Bound: Buchhaltung über letzte Lösung
- Suspension: Nebenläufige Auflösung
- Branch & Bound: Buchhaltung über letzte Lösung
- Suspension: Nebenläufige Auflösung
- ► Last Alternative Optimization unabhängig von Exploration

# 4 Evaluation

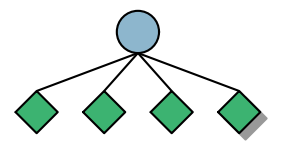

# 4 Evaluation

 Als orthogonal identifizierte Teile lassen sich auch orthogonal implementieren

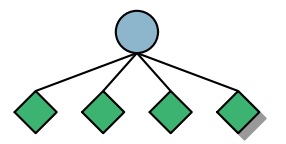
- Als orthogonal identifizierte Teile lassen sich auch orthogonal implementieren
- Implementierte Suchstrategien:

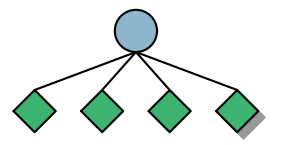

- Als orthogonal identifizierte Teile lassen sich auch orthogonal implementieren
- Implementierte Suchstrategien: DFS, ID, LDS

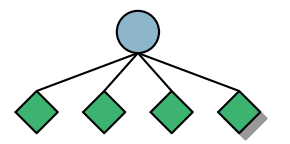

- Als orthogonal identifizierte Teile lassen sich auch orthogonal implementieren
- $\blacktriangleright$  Implementierte Suchstrategien: DFS, ID, LDS
	- $\triangleright$  Interface mächtig genug

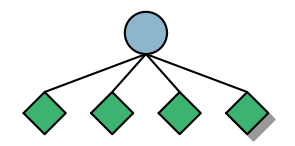

- Als orthogonal identifizierte Teile lassen sich auch orthogonal implementieren
- $\blacktriangleright$  Implementierte Suchstrategien: DFS, ID, LDS
	- **▷ Interface mächtig genug**
- ▶ Zur Zeit noch ca. Faktor 1.6-5 langsamer als Bibliotheks-Routinen

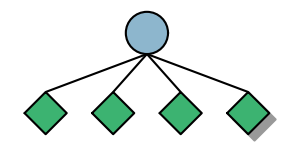

- Als orthogonal identifizierte Teile lassen sich auch orthogonal implementieren
- $\blacktriangleright$  Implementierte Suchstrategien: DFS, ID, LDS
	- **▷ Interface mächtig genug**
- ▶ Zur Zeit noch ca. Faktor 1.6-5 langsamer als Bibliotheks-Routinen (u.a. durch höheren Speicherverbrauch)

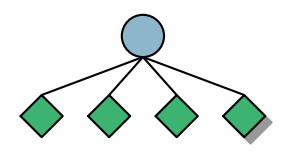

Neue Suchstrategien leicht zu implementieren

- Neue Suchstrategien leicht zu implementieren
- Transparente, automatische Recomputation

- Neue Suchstrategien leicht zu implementieren
- Transparente, automatische Recomputation
- Korrekte Implementierung von Branch & Bound

- Neue Suchstrategien leicht zu implementieren
- Transparente, automatische Recomputation
- Korrekte Implementierung von Branch & Bound (Unabhängig von Recomputation und Explorations-Strategie!)

- Neue Suchstrategien leicht zu implementieren
- Transparente, automatische Recomputation
- Korrekte Implementierung von Branch & Bound (Unabhängig von Recomputation und Explorations-Strategie!)
- **Modulares Design**

- Neue Suchstrategien leicht zu implementieren
- Transparente, automatische Recomputation
- Korrekte Implementierung von Branch & Bound (Unabhängig von Recomputation und Explorations-Strategie!)
- **Modulares Design** (Portierung nach Gtk, Wiederverwendung der Grafikroutinen)

Mehr Explorations-Strategien implementieren

- Mehr Explorations-Strategien implementieren
- Verteilte Suche

- Mehr Explorations-Strategien implementieren
- ▶ Verteilte Suche (Nicht klar, wie die in das Framework passt)

- Mehr Explorations-Strategien implementieren
- Verteilte Suche (Nicht klar, wie die in das Framework passt)
- ► Gtk-Oberfläche

- Mehr Explorations-Strategien implementieren
- Verteilte Suche (Nicht klar, wie die in das Framework passt)
- ► Gtk-Oberfläche (teilweise fertig)

- Mehr Explorations-Strategien implementieren
- Verteilte Suche (Nicht klar, wie die in das Framework passt)
- $\blacktriangleright$  Gtk-Oberfläche (teilweise fertig)
- **Ersetzen des Explorers**

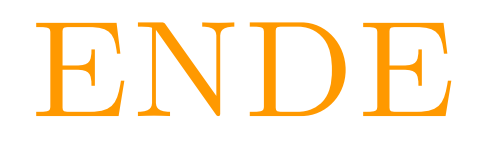